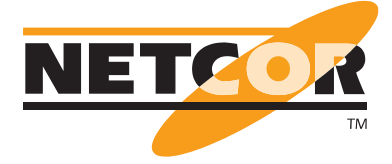

**Application Note - GeNiEnd2End**

## **QoS-Qualität ermitteln und validieren**

## **Die Herausforderung**

Business-Anwendungen provozieren heute immer eine Überlast im Netzwerk. Besonders auf WAN-Leitungen entsteht so häufig das Potenti-al von Paketverlust. Wie wir bereits im Beitrag ["Die Last mit der Last" h](https://www.netcor.de/download.php?file=2421)erausgestellt haben, ist die Ursache von Paketverlust nicht zu vermeiden. Es gibt aber Wege, dem entgegenzusteuern und so eine verlustfreie Übertragung und somit auch beste Performance für Anwendungen zu gewährleisten.

Eine der Möglichkeiten ist die Nutzung von "Quality of Service" (QoS). Hierbei bekommen wichtige Anwendungen eine reservierte Bandbreite und/oder werden bevorzugt behandelt. Besonders wichtig ist das bei VoIP- oder Video-Anwendungen, aber natürlich auch bei Streaming-Applikationen wie Citrix. Nutzen Sie kein QoS, können andere Anwendungen wie FileService Dienste oder Groupware Anwendungen für kurze Zeit die maximal verfügbare Bandbreite beanspruchen, was dann zu höheren Latenzen oder Paketverlust führt. Hier ist es besonders wichtig, bestimmte kritische Anwendungen mit reservierter Bandbreite zu versorgen.

## **Die Herangehensweise**

Wenn Sie bereits QoS nutzen oder planen, es einzuführen und es trotzdem noch zu Performanceproblemen kommt, ist das Netz schnell ein möglicher Verursacher. Nur wie kann man am effizientesten die korrekte Funktion von QoS nachweisen? Ganz einfach, indem man Daten im Bereich für priorisierte Anwendungen versendet und diese parallel mit Daten im "Best Effort" Bereich versucht zu überbuchen. Hat dieser Versuch keine Auswirkungen auf die Qualität in der priorisierten Anwendung, funktioniert QoS korrekt. Genau für diesen Zweck können Sie GeNiEnd2End einsetzen. Es bietet genau diese Vorlagen an, um QoS auf die korrekte Funktion hin zu überprüfen. Sie können alle verfügbaren QoS-Klassen definieren und testen ob ein Überbuchen von nicht priorisierten Daten diese negativ beeinflusst. Das funktioniert auf Zuruf lediglich "einmal" oder auch in einem 24/7-Ansatz. Ergebnisse der Funktion erhalten Sie je nach Testvorlage meist nach weniger als 60 Sekunden.

Nachfolgendes Bild zeigt gegen 21 Uhr ein Paketverlust-Event, das alle drei QoS-Klassen gleichermaßen betraf. Die priorisierten Klassen verlieren genau wie die Best Effort Klasse Pakete, was natürlich nicht passieren sollte.

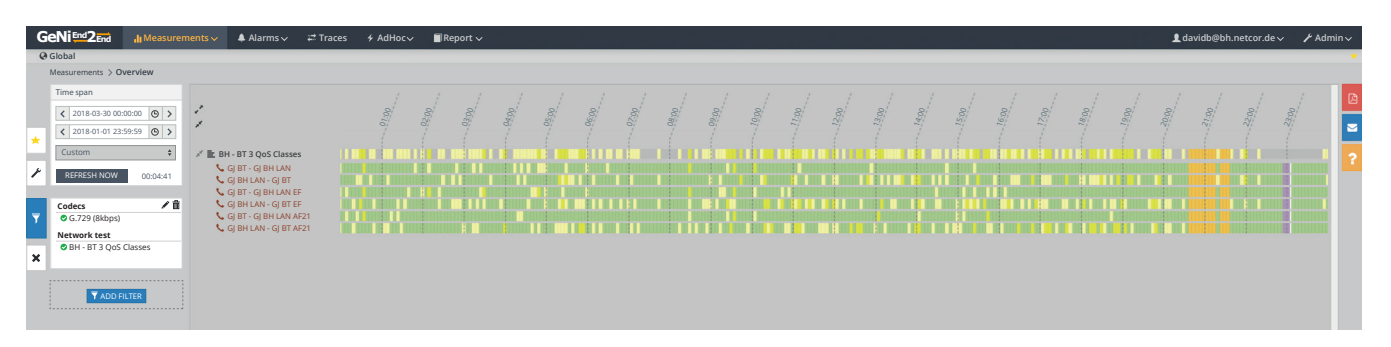

 $\gamma$ 

Auch ist tagsüber der gleiche Verlust in allen QoS-Klassen zu sehen. Typisch wäre, dass die Best Effort Klasse mal ein paar Pakete verliert, weil TCP-Anwendungen das einfach immer wieder provozieren, aber in den priorisierten Klassen sollte das dann bitte verlustfrei sein.

Es geht aber auch mit einer echten Belastungsmessung und dem bewussten Überbuchen der Best Effort Klasse. Nachfolgende Bilder zeigen eine fest definierte Datenübertragung in der Best Effort Klasse mit sich überlappenden Lastwechseln in Sende- und Empfangsrichtung. Ziel ist es, dass die priorisierte Klasse, hier EF und deren Qualität ausgedrückt im MOS-Wert, keine Auswirkungen auf die Lastwechsel zeigt.

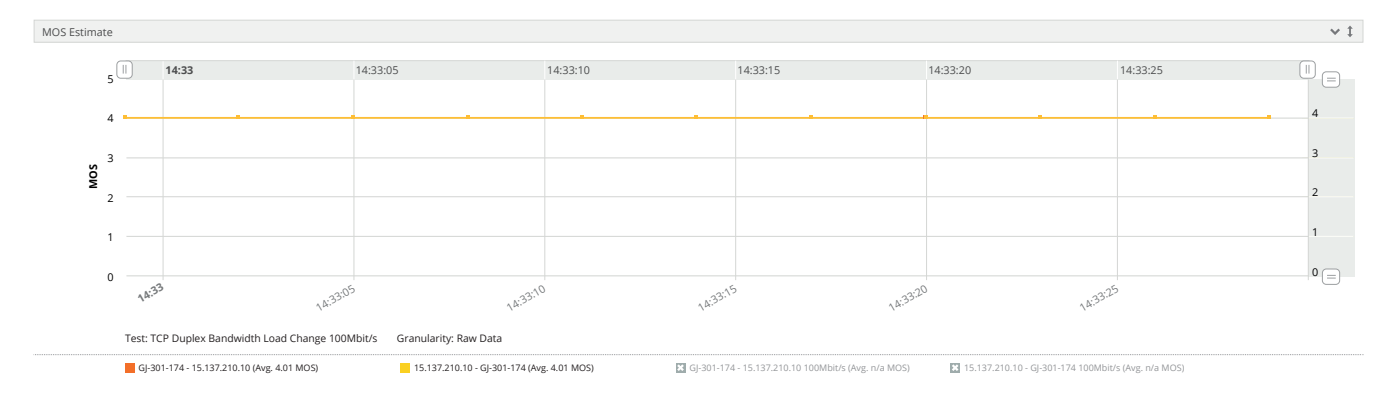

In diesem Beispiel funktioniert QoS wie es soll und der MOS-Wert bleibt konstant - trotz der provozierten Über -Lastwechsel in der "Best Effort" Klasse.

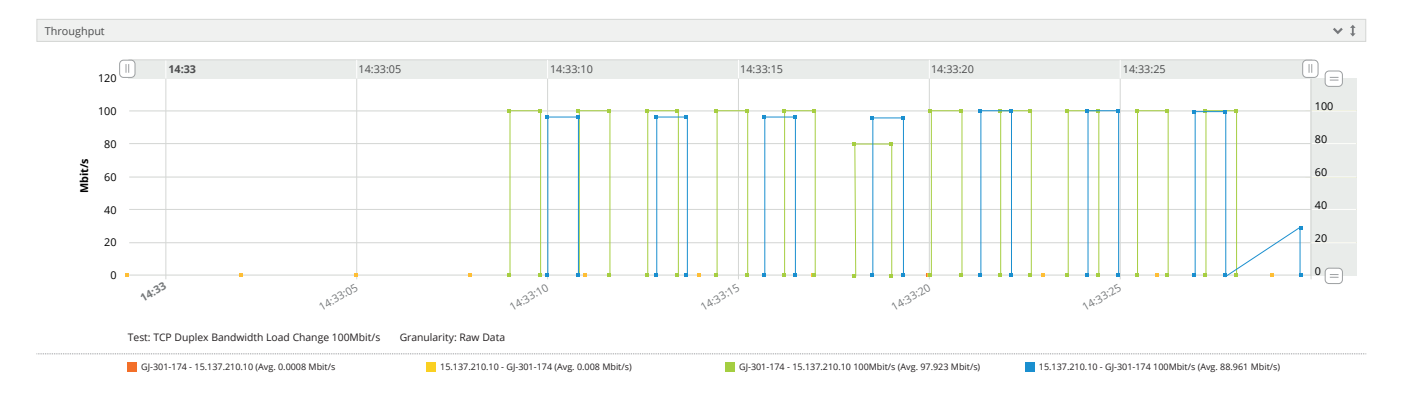

Wenn die reine Aussage zur Qualität nicht ausreicht, kann GeNiEnd2End aber noch einen Schritt weitergehen. GeNiEnd2End ist auch in der Lage, die DSCP-Werte im IP-Header auf der Empfängerseite auszulesen und mit dem auf der Senderseite zu vergleichen. Weichen diese ab, signalisiert GeNiEnd2End das und Sie können zeitnah ungewollte Änderungen durch Ihre Kollegen oder den Provider sichtbar machen und schnell reagieren.

GeNiEnd2End ist somit ein wertvolles Werkzeug, um Ihre QoS-Implementierung zu planen, in Betrieb zu nehmen, kontinuierlich zu überwachen und im Fehlerfall schnell die korrekte Funktion zu bestätigen.

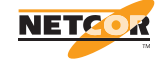